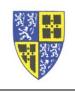

When listening to voicemail, do you ever wish you could skip backwards a few seconds to write down a number or address? This feature (and more) are available when playing back a message.

When you are listening to a voicemail message you can do any of the following...

- 1. Hit **1** to *skip backwards* **3** *seconds* in the message.
- 2. Hit 2 to *pause/resume* playback.
- 3. Hit **3** to *skip forward 3 seconds* in the message.
- 4. Hit **4** to *skip back to the beginning* of the message.
- 5. Hit **5** to **get date/time/caller ID** of when the message was left.
- 6. Hit **6** to **skip to the end** of the message.
- 7. Hit 7 to *delete* the message.
- 8. Do not hit 8. This function is not applicable.
- 9. Hit **9** to **get additional functions (reply, forward). Applies to internal calls only.**
- 10. Hit # to save the message.

Additional Functions (after hitting 9). Applies to internal calls only.

- 11. Hit **1** to **reply** to the message. Directly leave a voicemail message back in the sender's voicemail box.
- 12. Hit 2 to *forward* the message to another voicemail user.

If you have difficulty working through these instructions please reply to this email or call the IT Department (ext. 5000) for assistance.

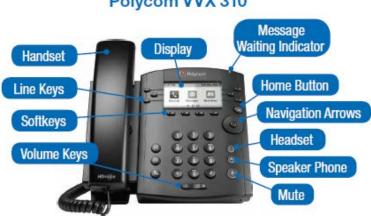

## Polycom VVX 310